## Общая информация

SoftWLC - программный контроллер Wi-Fi, который включает в себя ряд модулей, выполняющих различные функции по обеспечению комплексного решения для организации централизованных Wi-Fi сетей с портальной и Enterprise авторизацией. В соответствии с требованиями проекта определенные модули могут входить в систему или исключаться из нее.

## Основные возможности SoftWLC:

• Управление и мониторинг сетевого оборудованием Eltex, на базе которого строится решение Wi-Fi.

• Гибкое распределение административных политик доступа пользователей SoftWLC к различным объектам и функциям в рамках распределенной иерархии оператора

Организация Hotspot с портальной авторизацией, в рамках которой возможна:  $\bullet$ 

- Интеграция в портал ресурсов рекламных провайдеров
- Интеграция с платежными системами
- Брендирование дизайна портала согласно требованиям заказчика
- Организация Enterprise авторизации
- Возможность интеграции с внешним Active Directory

• Предоставление конечному клиенту WEB-инструмента по управлению услугой, самостоятельному брендированию портала и созданию учетных записей пользователей.

• Организация расписания работы SSID

## Основные модули SoftWLC

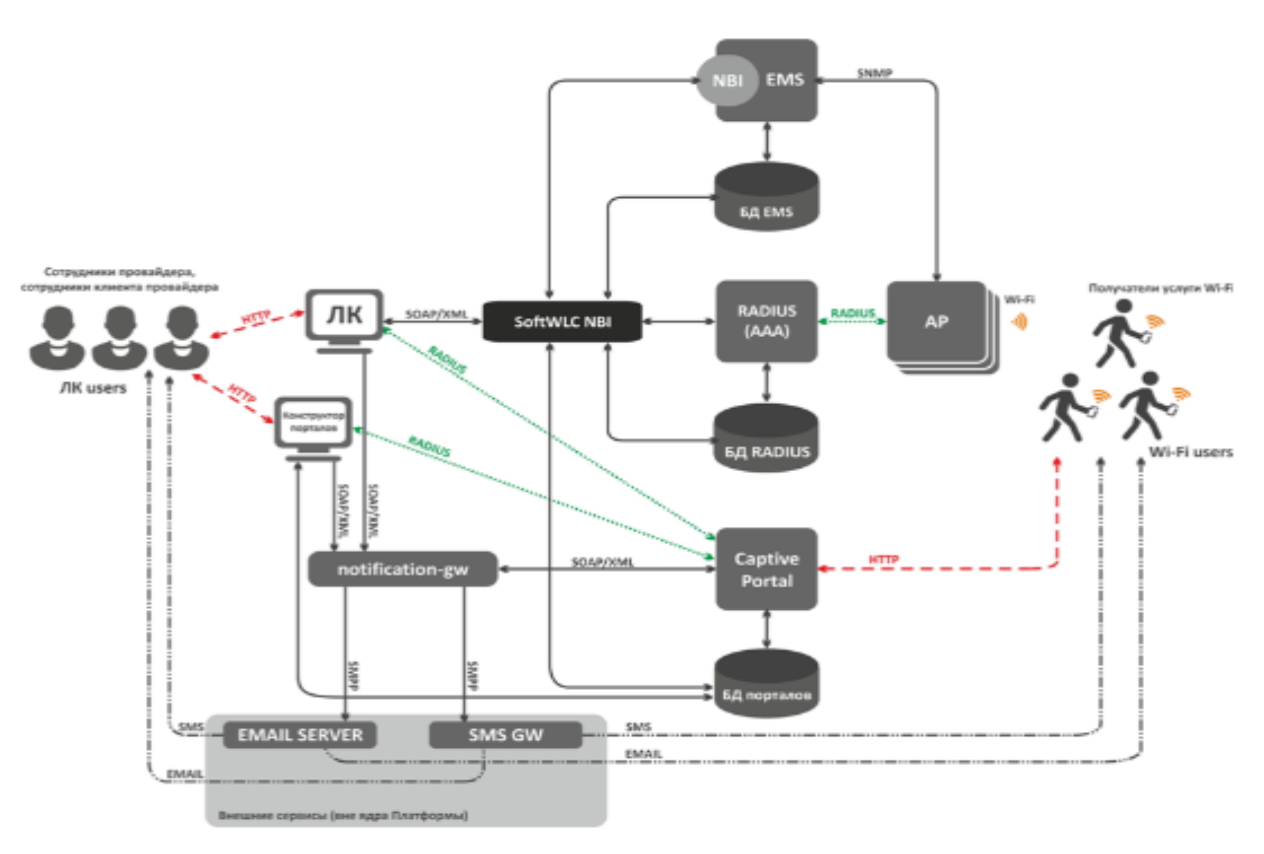

• EMS-сервер – центральное звено SoftWLC, обеспечивающее управление и мониторинг других модулей системы, предоставляющее оператору GUI для работы с SoftWLC, а также NBI-интерфейс для интеграции с OSS оператора.

• WEB портал - модуль, основанный на WEB-сервере tomcat6, предоставляющий набор WEB-порталов для авторизации пользователей в hotspot-сетях, а также Конструктор порталов для их кастомизации. В список функций WEBпортала входит интеграция с SMS-шлюзами, автогенерация учетных записей пользователей Wi-Fi в базе данных.

• Личный кабинет В2В - WEB ресурс, предназначенный для предоставления пользователю удобного интерфейса по созданию аккаунтов новых абонентов Wi-Fi и базового управления услугой, например, изменения имени SSID.

• Database - единая база данных SoftWLC, основанная на Mysql. Содержит в себе все данные о системе: от конфигурации оборудования до статистики активности пользователей.

• RADIUS-сервер – модуль, отвечающий за ААА-операции (Authentication, Authorization, Accounting), основанный на freeRADIUS.

• DHCP-сервер - модуль выдачи динамических IP-адресов точкам пользователя и Wi-Fi клиентам. Основан на iscdhcp-server. Оператор по желанию может использовать собсвенные DHCP сервера.

• **APB-сервис –** сервис, предназначенный для централизованной синхронизации информации о статусе пользователей между точками доступа. Необходим для бесшовного роуминга клиента между Hotspot точками доступа.

• **Auth Service -** общий модуль аутентификации и авторизации пользователей. Реализован на базе RADIUS-сервера. Сервис используется для аутентификации и авторизации в системах: Личный Кабинет B2B и WEB портал.

• **Notification Gateway -** обеспечивает централизованный обмен элементов платформы с внешними системами, позволяющими посылать сообщения SMS и Email. Данный модуль взаимодействует с Личный Кабинет B2B, WEB портал.

• **PCRF** - необходим для взаимодействия SoftWLC и ESR-1000 в режиме BRAS, когда ESR-1000 реализовывает политики доступа Wi-Fi абонентов в Интернет и перенаправляет пользователей на портал авторизации.

#### **Типовые схемы включения**

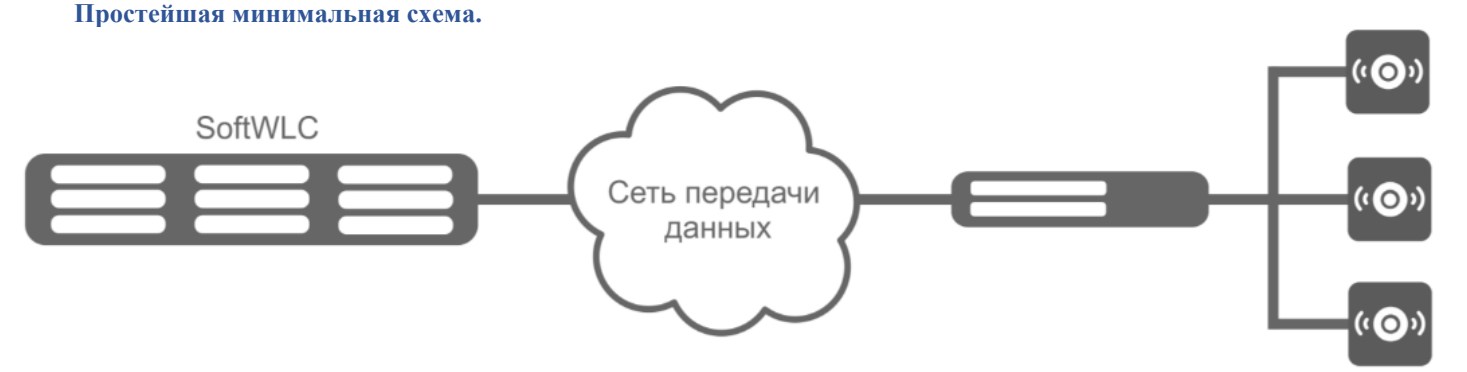

В минимальной комплектации решение размещается на двух серверах: на каждом сервере размещаются все модули решения, резервирующие друг друга. Сервера SoftWLC включаются в сеть передачи данных оператора. Между ними и точками доступа организовывается L3-связность. Этого достаточно для начала эксплуатации продукта. На точках доступа настраиваются Management интерфейсы для взаимодействия с SoftWLC в отдельном VLAN управления. Клиентские данные при этом идут с точек доступа в клиентских VLAN (обычно для каждого SSID отдельный VLAN) в сеть оператора и далее в Интернет.

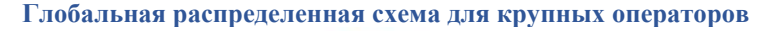

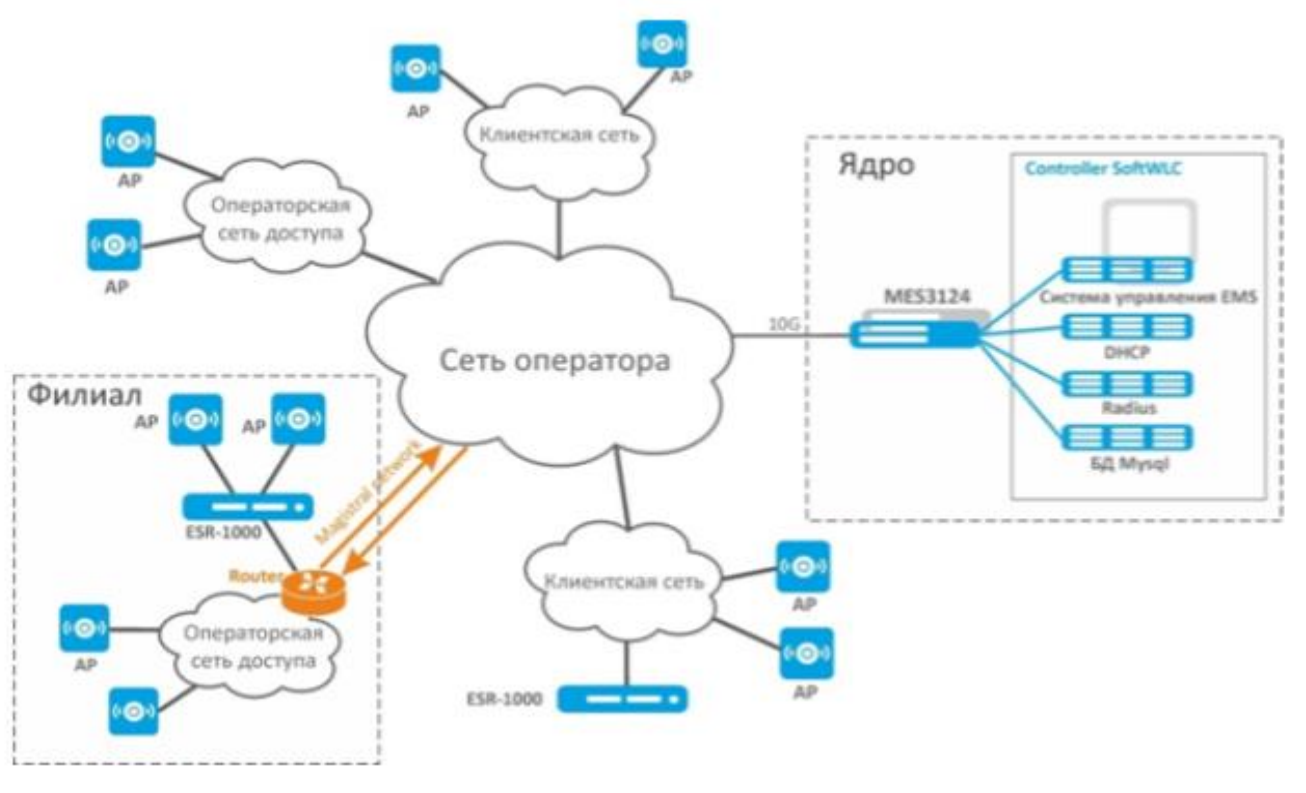

Данная схема характерна для крупных распределенных сетей, развернутых в рамках нескольких городов или регионов. SoftWLC размещается на нескольких серверах в зависимости от планируемой нагрузки. В максимальной комплектации решение размещается на 10 серверах: на первой паре серверов устанавливаются EMS, WEB портал и APB, на второй паре – Database, на третьей паре – RADIUS, на четвертой паре – DHCP. Рекомендуется устанавливать Личный Кабинет на отдельном резервируемом front-end сервере с максимальными настройками безопасности. Все сервера включаются в пару коммутаторов, работающих в стеке, включенную, в свою очередь, в резервируемую пару маршрутизаторов на сети оператора. В случае, если клиент пожелает терминировать абонентские сессии на своей территории, возможен вынос одного или нескольких ESR-1000 в сеть заказчика. При наличии у оператора глобальной распределенной структуры сети, объединенной магистральными линиями, возможен вынос маршрутизаторов ESR-1000 в филиалы сети.

## **Схема с использованием сервисных маршрутизаторов ESR-1000.**

Сервисные маршрутизаторы ESR-1000 используются на сети для решения нескольких задач:

• снятия нагрузки с сети оператора по терминированию абонентских сессий;

• организации автоматического создания туннелей (L2 over GRE) между ESR-1000 и точками доступа.

Необходимость поднятия туннелей заключается в требовании изоляции абонентского трафика и трафика управления. За счет использования туннелей точка может быть включена в сеть доступа клиента или стороннего оператора, а также включаться в порты, использующие режим «access» при обработке заголовков L2-уровня.

- организация безопасности сети за счет настройки встроенного в ESR-1000 firewall.
- NAT (опционально).
- организация VRF.

Точки доступа могут быть подключены как к сети доступа самого оператора, так и включены в сеть доступа клиента. При включении точки доступа строят туннели Soft-GRE до сервисных маршрутизаторов ESR-1000 на сети оператора, через которые идет дальнейшая маршрутизация данных до SoftWLC или в сторону сети Интернет.

Между ESR-1000 и точками доступа поднимаются SoftGRE-туннели сквозь L3-инфраструктуру оператора. От каждой точки доступа формируется два туннеля: *Management-туннель* для передачи трафика управления и *Data-туннель* для передачи абонентского трафика.

Внутри *Management-туннеля* передается трафик управления точкой доступа в отдельной сети управления. Данная подсеть невидима для L3-сегмента оператора, скрываясь за заголовками *GRE-туннеля*. Внутри *Data-туннеля* передается абонентский трафик. Этот трафик терминируется на ESR-1000 и далее маршрутизируется в сеть оператора (в сторону его NAT).

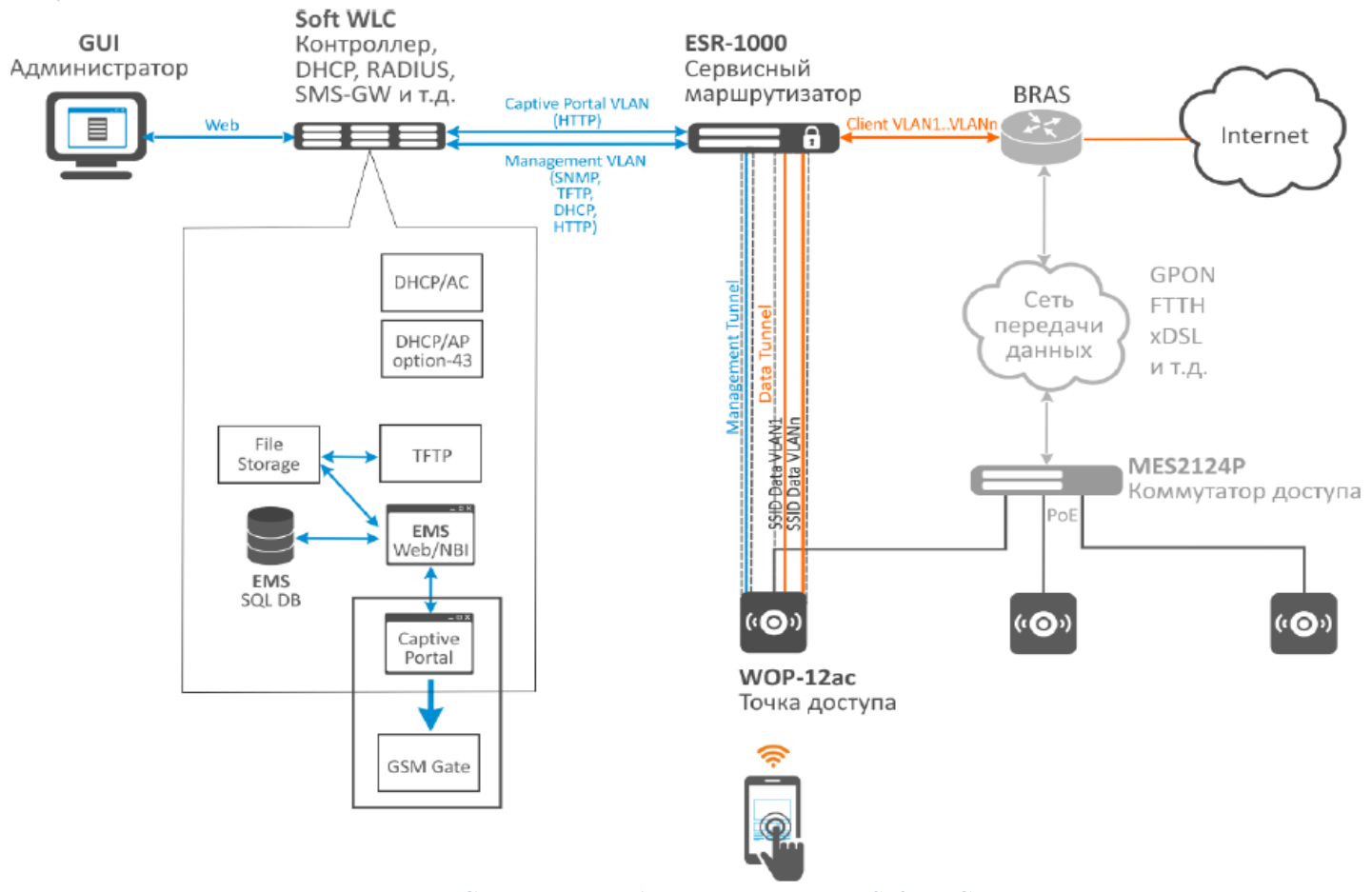

# **Системные требования для сервера SoftWLC**

Программный контроллер SoftWLC необходимо устанавливать на сервер под управлением операционной системы **Ubuntu Server 16.04 LTS / Ubuntu Server 18.04 LTS / Astra Linux Common Edition 2.12.44 / Debian 9** Техподдержка осуществляется только при использовании операционных систем **Ubuntu Server 16.04 LTS / Ubuntu Server 18.04 LTS / Astra Linux Common Edition 2.12.44 / Debian 9**

## При выборе сервера, необходимо учитывать следующие системные требования (*требования предоставляются к VM без учета резервирования системы*):

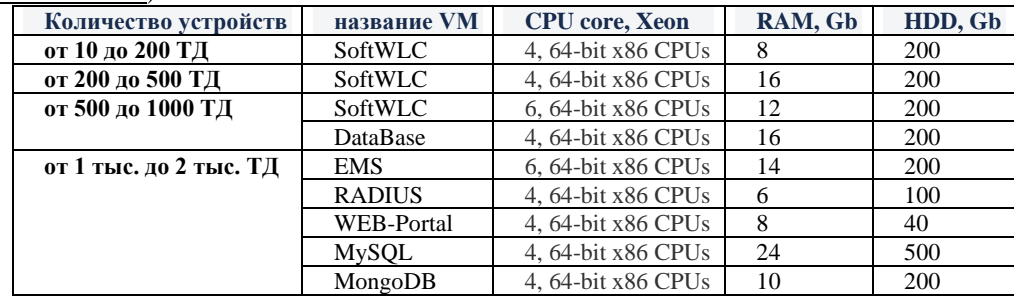